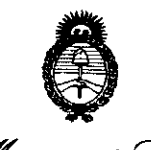

- **Ministerio de Salud**<br>Georetaría de Políticas Regulación e Institutos . V. S. M. V. T

 $\sqrt{\frac{3}{2}}$ 

# **DISPOSICIÓN Nº 7 5 4 3**

BUENOS AIRES, Z 3 FEB 2011

VISTO el Expediente Nº 1-47-7847-10-4 del Registro de esta Administración Nacional de Medicamentos, Alimentos y Tecnología Médica (ANMAT), Y

CONSIDERANDO:

Que por las presentes actuaciones GE Sistema Médicos de Argentina S.A solicita se autorice la inscripción en el Registro Productores y Productos de Tecnología Médica (RPPTM) de esta Administración Nacional, de un nuevo producto médico.

Que las actividades de elaboración y comercialización de productos médicos se encuentran contempladas por la Ley 16463, el Decreto 9763/64, y MERCOSUR/GMC/RES. N° 40/00, incorporada al ordenamiento jurídico nacional por Disposición ANMAT Nº 2318/02 (TO 2004), y normas complementarias.

Que consta la evaluación técnica producida por el Departamento de Registro.

Que consta la evaluación técnica producida por la Dirección de Tecnología Médica, en la que informa que el producto estudiado reúne los requisitos técnicos que contempla la norma legal vigente, y que los establecimientos declarados demuestran aptitud para la elaboración y el control de calidad del producto cuya inscripción en el Registro se solicita.

Que los datos identificatorios característicos a ser transcriptos en los proyectos de la Disposición Autorizante y del Certificado correspondiente, han sido convalidados por las áreas técnicas precedentemente citadas.

Que se ha dado cumplimiento a los requisitos legales y formales que contempla la normativa vigente en la materia.

Que corresponde autorizar la inscripción en el RPPTM del producto médico objeto de la solicitud.

Que se actúa en virtud de las facultades conferidas por los Artículos 8º, inciso 11) y 10°, inciso i) del Decreto 1490/92 y por el Decreto 425/10.

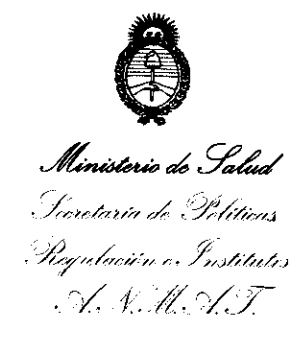

# **DISPOS1C10N N'1 5 4 3**

Por ello;

# EL INTERVENTOR DE LA ADMINISTRACIÓN NACIONAL DE MEDICAMENTOS, ALIMENTOS Y TECNOLOGÍA MÉDICA DISPONE:

ARTICULO 1°- Autorízase la inscripción en el Registro Nacional de Productores y Productos de Tecnología Médica (RPPTM) de la Administración Nacional de Medicamentos, Alimentos y Tecnología Médica del producto médico de marca GE Medical Systems Information Technologies, nombre descriptivo Sistema de Monitoreo y nombre técnico Sistemas de Monitoreo Fisiológico, de acuerdo a lo solicitado, por GE Sistema Médicos de Argentina S.A., con los Datos Identificatorios Característicos que figuran como Anexo I de la presente Disposición y que forma parte integrante de la misma.

ARTICULO 2° - Autorízanse los textos de los proyectos de rótulo/s y de instrucciones de uso que obran a fojas 113 y 115 a 140 respectivamente, figurando como Anexo Ir de la presente Disposición y que forma parte  $\binom{3}{1}$  integrante de la misma.

ARTICULO 3° - Extiéndase, sobre la base de lo dispuesto en los Artículos precedentes, el Certificado de Inscripción en el RPPTM, figurando como Anexo IIr de la presente Disposición y que forma parte integrante de la misma

ARTICULO 40 - En los rótulos e instrucciones de uso autorizados deberá figurar la leyenda: Autorizado por la ANMAT, PM-1407-123, con exclusión de toda otra leyenda no contemplada en la normativa vigente.

ARTICULO 5°- La vigencia del Certificado mencionado en el Artículo 30 será por cinco (5) años, a partir de la fecha impresa en el mismo.

ARTICULO 60 - Regístrese. Inscríbase en el Registro Nacional de Productores y Productos de Tecnología Médica al nuevo producto. Por Mesa de Entradas notifíquese al interesado, haciéndole entrega de copia autenticada de la presente

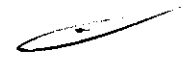

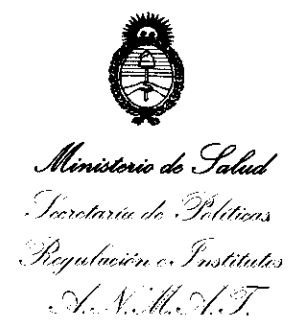

# DISPOSICIÓN Nº  $1543$

Disposición, conjuntamente con sus Anexos I, II y III. Gírese al Departamento de Registro a los fines de confeccionar el legajo correspondiente. Cumplido, archivese.

Expediente Nº 1-47-7847-10-4 DISPOSICIÓN Nº 543

ORSINGHER ERVENTOR  $A.N.M.A.T.$ 

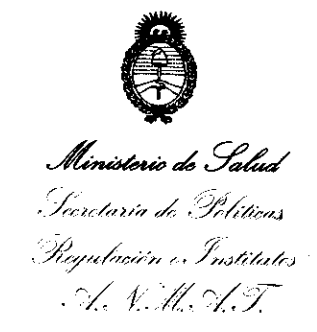

# ANEXO I

# DATOS IDENTIFICATORIOS CARACTERÍSTICOS del PRODUCTO MÉDICO inscripto en el RPPTM mediante DISPOSICIÓN ANMAT Nº ..... $\mathbf{1} \cdot \mathbf{5} \cdot \mathbf{4} \cdot \mathbf{5}$ .

Nombre descriptivo: Sistemas de Monitoreo.

Código de identificación y nombre técnico UMDNS: ECRI 12-636 - Sistemas de Monitoreo Fisiológico.

Marca del producto médico: GE Medical Systems Information Technologies.

Clase de Riesgo: Clase II.

 $\{ \cdot$ 

Indicación/es autorizada/s: Sistema MacLab: Está previsto para vigilar, calcular y registrar datos cardiovasculares de los pacientes sometidos a intervenciones de cateterismo cardiaco. Los datos se pueden introducir manualmente o adquirir mediante dispositivos interconectados. Los datos incluyen: ondas ECG, frecuencia cardíaca, pulsioximetría (Sp02), frecuencia respiratoria, EtC02, temperatura, gradientes y área valvular, gasto cardíaco, mediciones hemodinámicas, presión arterial invasiva y no invasiva, información acerca del procedimiento, electrocardiograma intracardíaco (ECGI) optativo. La información se puede mostrar, graficar, almacenar, imprimir o transmitir a otros sistemas de información de hospital conectados en red. El sistema MacLab no transmite alarmas ni arritmias ni posee la capacidad de detectar arritmias.

Sistema CardiLab: Esta previsto para adquirir, filtrar, digitalizar, amplificar, mostrar en pantalla y registrar las señales eléctricas. Los tipos de señales adquiridas comprenden señales de ECG, señales cardiacas directas, temperatura, EtC02 y registros de presión. A partir de los datos de las señales se pueden obtener, mostrar y registrar parámetros fisiológicos, como la presión arterial diastólica, sistólica y media, la frecuencia cardíaca y la longitud del ciclo.

Sistema ComboLab: La configuración de este sistema es la combinación de las aplicaciones MacLab y CardioLab, aunque solo se puede usar una aplicación a la

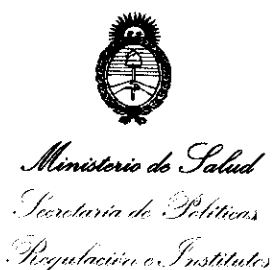

. ~/ *1.11:>/ F* 

vez (CardioLab para casos de laboratorio electrofisiológicos y MacLab para casos de laboratorio de cateterismo)

Modelo/s: 1) MacLab, 2) CardioLab, 3) ComboLab.

Condición de expendio: Venta exclusiva a profesionales e instituciones sanitarias.

Nombre del fabricante: GE Medical Systems Information Technologies.

Lugar/es de elaboración: 8200 West Tower Avenue, Milwaukee, Wi 53223, Estados Unidos

Expediente N° 1-47-7847-10-4 DISPOSICIÓN N° **" 5 4 3** ~

RSINGHER VENTON

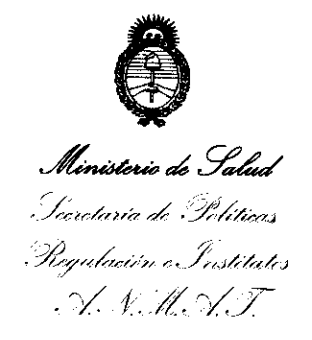

# ANEXO II

TEXTO DEL/LOS RÓTULO/S e INSTRUCCIONES DE USO AUTORIZADO/S del PRODUCTO MÉDICO inscripto en el RPPTM mediante DISPOSICIÓN ANMAT Nº  $1.5.4.3$ 

 $im \ell$ 

Dr. OTTO A. ORSINGHEH SUB-INTERVENTUM  $A.N.M.A.T.$ 

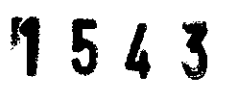

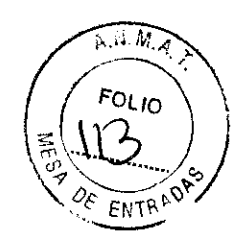

# PROYECTO DE ROTULO

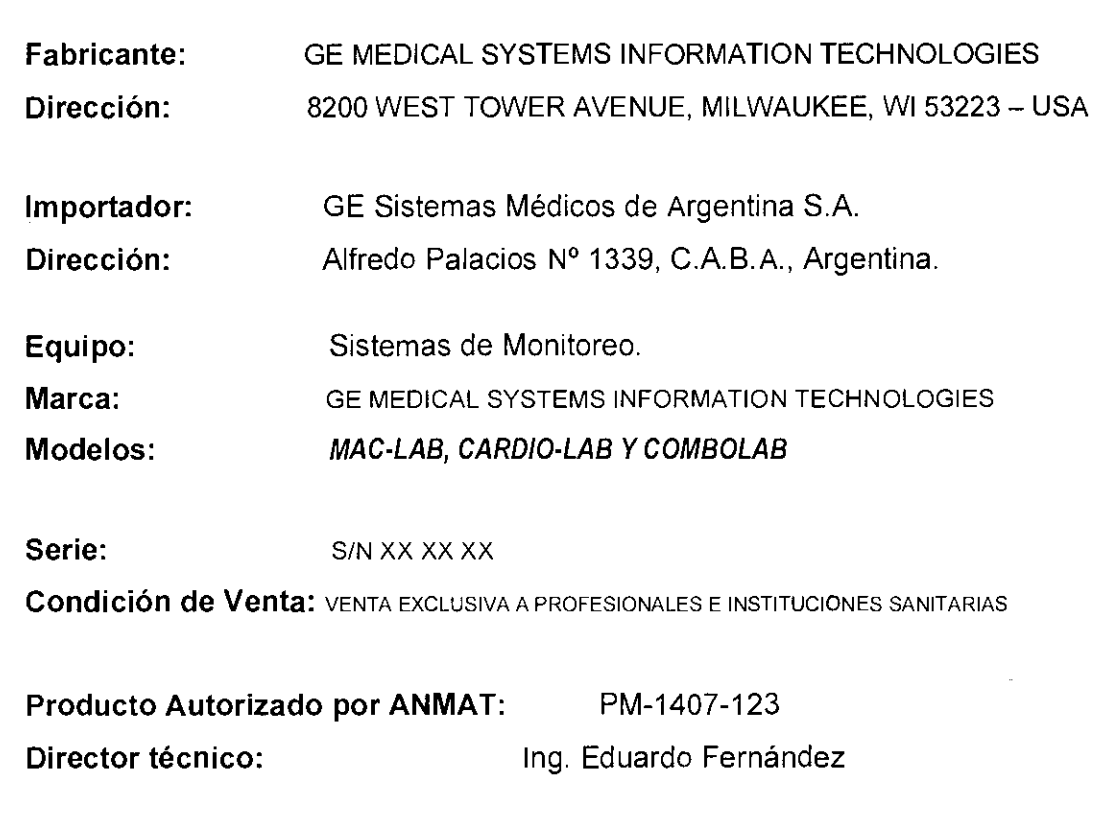

Ing. Eduardo Bomingo F**ernánduz** DIMECTOR TECHIGO

Marcelo Ganotalo

 $\overline{\phantom{a}}$ 

T 5 4 3

# $A, W, M, A$ ENTR

# **ANEXO III B** INSTRUCCIONES DE USO

SISTEMAS MAC-LAB, CARDIO-LAB y COMBOLAB

El modelo de las instrucciones de uso debe contener las siguientes informaciones cuando corresponda:

3.1. Las indicaciones contempladas en el item 2 de éste reglamento (Rótulo), salvo las que figuran en los item 2.4 y 2.5;

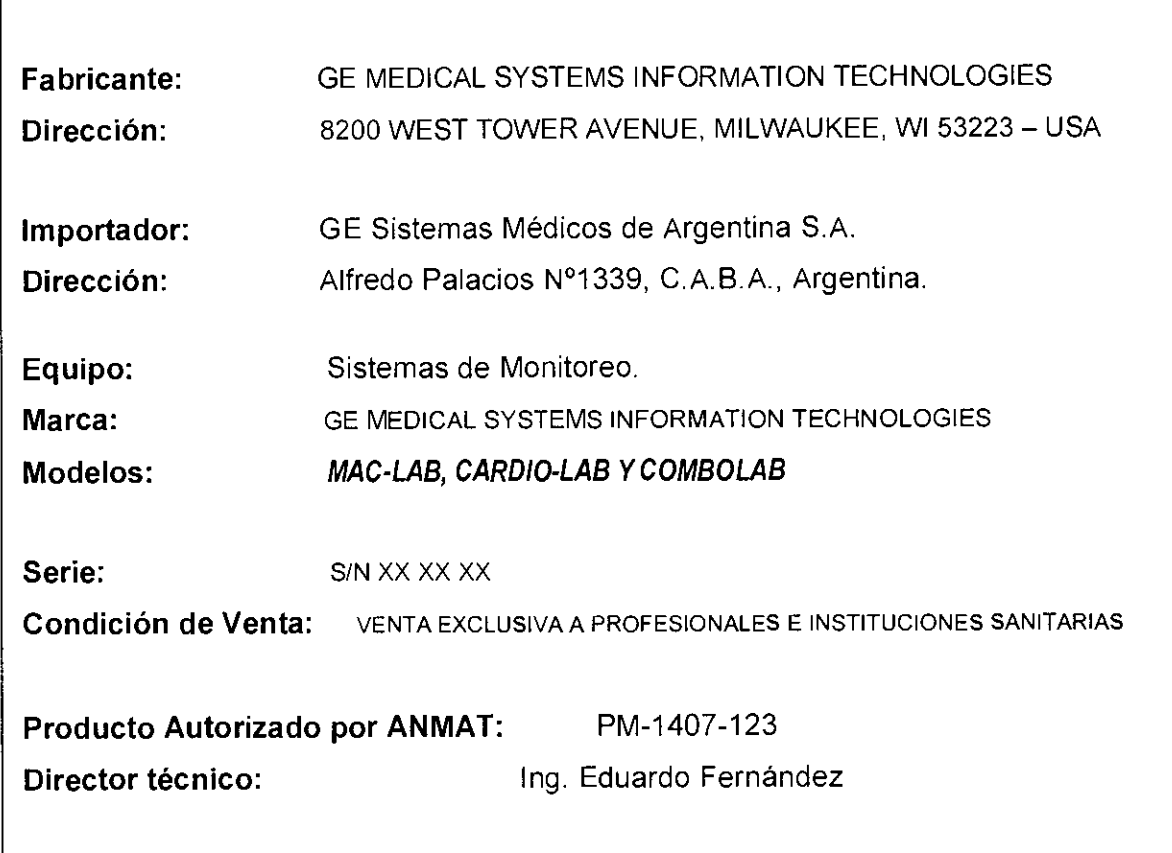

3.2. Las prestaciones contempladas en el item 3 del Anexo de la Resolución GMC N° 72/98 que dispone sobre los Requisitos Esenciales de Seguridad y Eficacia de los Productos Médicos y los posibles efectos secundarios no deseados;

yo Gashfalo

Ing. Eduardo Domingo Fernándicz

مضمض

# 154 3

 $A$   $M$   $M$ 

- Para salvaguardar la seguridad del paciente, utilice sólo componentes y acces fabricados o recomendados por GE Healthcare.
- Antes de interconectar este equipo con cualquier dispositivo que no se hava recomendado específicamente, comuníquese con GE Healthcare.
- Con este sistema se deberán utilizar únicamente cables y accesorios adquiridos directamente de GE.
- Este equipo debe interconectarse únicamente según las especificaciones de GE Healthcare.
- La instalación del equipo deberá ser realizada únicamente por representantes de servicio calificados de GE.
- Es importante seguir todas las instrucciones de este manuaL Sin embargo, de ninguna manera estas instrucciones priman sobre las prácticas médicas actuales referentes a la seguridad y atención del paciente.
- Remita toda reparación del equipo a personal de servicio autorizado de GE.
- Cualquier intento de reparar el equipo bajo garantía tendrá el efecto de invalidar esta última. Cualquier individuo o institución que no implemente de manera satisfactoria el calendario de mantenimiento del equipo podría provocar fallos excesivos del equipo y posibles riesgos de salud.
- Los Sistemas **Mac-Lab, Cardio-Lab** y ComboLab mantienen las corrientes de fuga por debajo de los límites médicos por medio de un transformador de aislamiento incorporado al diseño de la Caja de componentes electrónicos integrados (IEB).
- El sistema eléctrico se alimenta por medio de una fuente de suministro dedicada en un circuito aislado para garantizar el rendimiento apropiado del sistema.
- Los componentes y accesorios deben satisfacer los requisitos de las normas de seguridad lEC 60601 aplicables; la configuración del sistema debe cumplir los requisitos de la norma lEC 60601-1-1 relativa a sistemas electromédicos.
- El uso de ACCESORIOS que no cumplen con los requisitos de seguridad equivalentes de este equipo podría disminuir el nivel de seguridad del sistema resultante. Las consideraciones relacionadas con la elección deben incluir: uso del accesorio en las PROXIMIDADES DEL PACIENTE y pruebas de que la certificación de seguridad del ACCESORIO se ha efectuado conforme a la norma nacional rectificada lEC 60601-1 y/o lEC 60601-1-1 según corresponda.

Marcelo Gerisfalo بخت الأسبهم

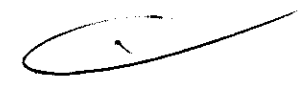

 $\sqrt{2}$ 

**Ing. Eduardo Domingo Fernández** DIAECTOR TECHICO

- $1 + 3 + 3$  El sistema Mac-Lab/CardioLab/ComboLab/, si se está utilizando en las  $\overbrace{m}^{N.M.A}$ condiciones que se describen en la norma de compatibilidad electromagnética 60601-1-2 (inmunidad irradiada 3 V/m) y a potencias de campo de 3 voltios  $\frac{1}{10}$  etro o más podría causar distorsión de las formas de onda en interferencia electromagnética (IEM) de radiofrecuencia (RF) en la amplitud de 95 a 320 MHz,
- Este equipo satisface o supera los requisitos de los niveles de inmunidad de Clase A Sin embargo, evítese el empleo de transmisores de radio intencionales fuertes en la proximidad inmediata, incluidos los teléfonos celulares,
- El empleo de radiadores fuertes no intencionales, como el equípo electroquirúrgico, podría causar algo de interferencia,
- OE pone a la disposición cables ECO de paciente optativos dotados de filtros contra ruido electroquirúrgico, que disminuyen las interferencias en los trazos de ECO,
- De conformidad con lEC 60601-1:

" Equipo clase I - el tipo de protección contra choque eléctrico

" Equipo tipo BF o CF, El grado de protección contra choque eléctrico está indicado por un símbolo en cada módulo de parámetro,

" El equipo no es adecuado para uso en la presencia de mezclas inflamables de anestésicos y oxígeno u óxido nitroso

" Operación continua según el modo de operación,

# • De conformidad con Underwriter's Laboratory:

Equipo médico

Con respecto a choque eléctrico, incendio y peligros mecánicos sólo de conformidad con lEC 60601-1, EN60601-1; UL 60601-1; CAN/CSA C22.2 NO,601,1- 4P41 M90; lEC 60601-1-1.

La siguiente información de seguridad se aplica a los Sistemas MacLab, CardioLab y ComboLab, Encontrará mensajes de seguridad adicionales que proporcionan información sobre el uso seguro del equipo,

Marcelo Gar fr<mark>aio</mark> Apoderado

Ing. Eduardo Domingo Fernandez DIAECTON TZCHICO

# Información sobre seguridad

# **Definiciones**

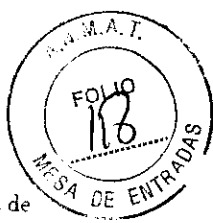

3

 $\bm{L}$ 

Familiaricese con las definiciones y el significado de los mensajes de seguridad

Un riesgo se define como una fuente potencial de lesiones personales.

## **PELIGRO**

MUERTE INMINENTE O LESIÓN GRAVE - Los mensajes de peligro indican una situación inminentemente peligrosa la cual, en caso de no ser evitada. RESULTARA en la muerte o en una lesión grave.

# **ADVERTENCIA**

MUERTE POSIBLE O LESIÓN GRAVE —  $\rm~Loss$ mensajes de advertencia índican una situación potencialmente peligrosa la cual, en caso de no ser evitada, podría ocasionar la muerte o una lesión grave.

#### **PRECAUCIÓN**

POSIBLE LESIÓN. DAÑO AL EQUIPO O PÉRDIDA DE DATOS - Los mensajes de precaución indican la presencia de una situación potencialmente peligrosa la cual, de no evitarse, podría ocasionar lesiones leves o moderadas, dano al equipo o la pérdida de datos.

#### **NOTA**

Las notas proporcionan información adicional para el usuario.

# Mensajes aplicables

# **ADVERTENCIA**

USO SUPERVISADO - Este dispositivo está destinado a utilizarse bajo la supervisión directa de un profesional capacitado para administrar atención médica.

# **ADVERTENCIA**

ACCESORIOS - Todo componente vendido por GE Healthcare para uso con este sistema ha sido comprobado para cumplir con IEC 60601-1 cuando se usa con este sistema. Todos los demás componentes utilizados con el sistema deben cumplir con IEC 60601-1.

#### **PELIGRO**

PELIGRO DE EXPLOSIÓN — El uso de este equipo en la presencia de gases inflamables (incluso anestésicos y oxígeno) puede causar una explosión o incendio

Siempre use este equipo en un lugar bien ventilado alejado de la presencia de gases potencialmente inflamables.

### **ADVERTENCIA**

ESTABILIDAD DEL SISTEMA - Todos los sistemas deben instalarse y mantenerse de conformidad con las instrucciones de instalación y las especificaciones del fabricante. Cualquier alteración podria afectar la estabilidad del sistema.

ing. Eduardo Domingo Fernández DIRECTOR TECHICO

Marcolo Gasifalo Apodarago

MONITORIZACIÓN DE PACIENTES - El sistema est previsto para ser utilizado como un sistema de registro (grabación) para laboratorios de cateterismo. electrofisiología y otras especialidades afines. Se debe conectar un desfibrilador o monitor de ECG a todo paciente que requiera indicación continua del ECG. Se debe disponer de un medio adicional de mostrar la SPO<sub>2</sub> en el caso de pacientes que requieran indicación continua de la  $\text{SPO}_2$ . Se debe contar con un marcapasos temporal en caso de los pacientes que requieran un marcapasos ininterrumpido.

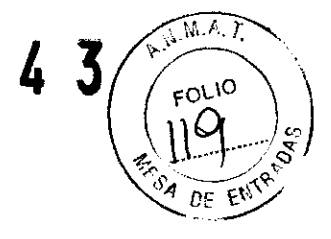

## **ADVERTENCIA**

INDICADORES AUDIBLES - Los indicadores audibles son sólo para fines de referencia. Los indicadores audibles no tienen la finalidad de ser utilizados como alarma del paciente

## **ADVERTENCIA**

INDICADORES VISUALES - Los indicadores visuales. que sirven para resaltar los parámetros de las constantes vitales, se encuentran fuera del margen definido por el usuario y son únicamente para fines de referencia.

Los indicadores visuales no tienen la finalidad de servir como alarma del paciente.

#### **ADVERTENCIA**

IEC - Todo equipo que no cumpla con IEC 60601-1 deberá colocarse fuera del entorno del paciente a menos que sea alimentado por el IEB o por un transformador de aislamiento de calidad médica certificado de conformidad con IEC 60601-1.

#### **ADVERTENCIA**

DERRAMES ACCIDENTALES - En el caso de que se llegase a derramar líquido de cualquier clase en el sistema, suspenda el uso del equipo y comuníquese con GE Healthcare inmediatamente.

NO permita que el líquido hidráulico de ningún dispositivo entre en contacto con una superficie conductiva. El líquido hidráulico conduce electricidad.

# **ADVERTENCIA**

PELIGRO DE CHOQUE -- Para aminorar el peligro de electrochoque. NO retire la cubierta ni el panel posterior. Este equipo no contiene ninguna pieza que pueda ser reparada por el usuario. Encargue el servicio técnico a personal de servicio cualificado. -------------

# **ADVERTENCIA**

PELIGRO DE CHOQUE - Los altoparlantes del sistema deben ser alimentados por el IEB o un transformador de aislamiento de calidad médica certificado de conformidad con IEC 60601-1. <u>in a component de la componenta</u>

Faio aresio Gai

Apodoredo

Ing. Eduardo Domingo Forndridko DIRECTOR TECHICO

PELIGRO DE CHOQUE — No permita que ningún material extraño como, por ejemplo, líquidos entren en contacto con el amplificador CardioLab II Plus.

Si llegase a entrar al amplificador CardioLab II Plus cualquier líquido. suspenda el uso del amplificador y comuníquese con GE Healthcare.

NO permita que el líquido hidráulico de ningún dispositivo entre en contacto con una superficie conductiva. El líquido hidráulico conduce electricidad.

# **ADVERTENCIA**

PELIGRO DE CHOQUE — Conecte únicamente equipo certificado por IEC 60601-1. En el caso de que se llegase a derramar líquido de cualquier clase en el sistema. suspenda el uso del equipo y comuniquese con GE Healthcare inmediatamente.

# **ADVERTENCIA**

PELIGRO DE CHOQUE - NO permita que el líquido hidráulico de ningún dispositivo entre en contacto con una superficie conductiva. El líquido hidráulico conduce electricidad. Existe un peligro de choque eléctrico entre la masa del chasis y la masa aislada (flotante) cuando se aplica la energía eléctrica. Desconecte la unidad antes de continuar. Para reducir el riesgo de choque eléctrico o daño al equipo, no destruya la función de conexión a tierra del cable eléctrico. Este equipo está diseñado para que sea conectado en un enchufe con conexión a tierra. La espíga de tierra es una característica de seguridad importante.

# **ADVERTENCIA**

PELIGRO DE CONDUCCIÓN - No deje abiertas las partes conductoras de los electrodos de derivación.

Ese podría dejar al paciente o usuario más susceptible a choque.

#### **ADVERTENCIA**

PUESTA A TIERRA - No inhabilite la función de puesta a tierra del cable eléctrico. Siempre conecte a una toma con puesta a tierra.

# **ADVERTENCIA**

PRECAUCIONES DURANTE LA DESFIBRILACIÓN - NO toque el sistema ni al paciente durante la desfibrilación. Se requiere equipo de desfibrilación en el caso de que el paciente requiera una eardioversión o desfibrilación.  $=$   $=$   $=$ 

#### **ADVERTENCIA**

DESFIBRILACIÓN INTERNA — Antes de la desfibrilación interna, desconecte los catéteres intracardiacos del sistema CardioLab para prevenir que se dañe el amplificador.

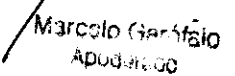

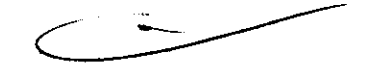

Ing. Eduardo Bomingo Fernández DIRECTOR TECHICO

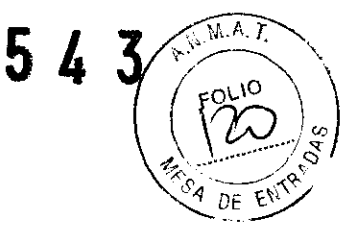

EXACTITUD - El sistema podría reportar valores erróneos en la presencia de impulsos de hiperamplitud o arritmias de marcapasos. Un médico calificado deberá verificar los valores reportados.

El sistema podría reportar valores erróneos en la presencia de ruido. Un médico calificado deberá verificar los valores reportados.

Si bien el sistema CardioLab puede mostrar impulsos de hiperamplitud del marcapasos en las formas de onda del ECG. el sistema CardioLab no fue diseñado con un programa de detección de marcapasos específico. La presentación en pantalla de impulsos de hiperamplitud de marcapasos en las forma de onda de ECG se deberá llevar a cabo con otra clase de métodos.

#### **ADVERTENCIA**

MUESTRA LOS VALORES INCORRECTOS - El valor del CO<sub>2</sub> al final de la respiración (EtCO<sub>2</sub>) en la mavoría de los casos es considerablemente más bajo que la presión parcial de  $CO_2$  determinada por el análisis de gases sanguíneos. Los principales motivos clínicos son: ventilación del espacio muerto, discrepancia de ventilación/perfusión: caída del gasto cardíaco: derivaciones alveolares: vaciamiento incompleto de los alvéolos.

También puede ser menor debido a las siguientes razones técnicas (las cuales deberán corregirse): fuga en el sistema de tubos de respiración: hipotermia, análisis de gases sanguíneos a 37° C: gases de anestesia (sólo se puede corregir el O<sub>2</sub>).

# **ADVERTENCIA**

DATOS INEXACTOS -- Cambiar la hora del sistema durante un estudio podria provocar que el registro de eventos no refleje los acontecimientos tal como ocurrieron. Podría introducirse una demora aparente o los acontecimientos podrían aparecer fuera de orden.

No cambie la hora del sistema durante un estudio.

## **ADVERTENCIA**

VALORES DE INFORMES INEXACTOS - Las secciones de informes que terminan con "-M" no se deben usar en sistemas que no son en inglés. Las cantidades de medicamento podrían documentarse incorrectamente en el informe.

No obstante. las cantidades de medicamentos se mostrarían correctamente en el estudio y en secciones del informe que no termina con "M".

# **ADVERTENCIA**

PELIGRO DE INTERPRETACIÓN — Este visualizador de imágenes no está previsto para revisar estudios con fines de diagnóstico primario.

Use este visor de imágenes únicamente para revisión secundaria y consulta con el paciente.

arcolo Gerófaio

Apoderado

# 镇兵厂

Ing. Eduardo Domingo Fernández DIRECTOR TECHICO

# $543$

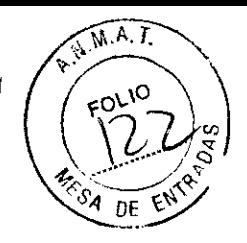

#### **ADVERTENCIA**

PELIGRO DE INTERPRETACIÓN — En el sistema se pueden ver imágenes de otros pacientes además del paciente actual.

Tenga cuidado de revisar y exportar únicamente las imágenes del paciente actual.

# **ADVERTENCIA**

MANTENIMIENTO ANUAL DEL SISTEMA - El sistema debe verificarse cada año para asegurar que cumple con las normas para dispositivos médicos.

# **ADVERTENCIA**

MANTENIMIENTO ANUAL DEL SISTEMA  $-$  Use únicamente el módulo para conexión del catéter (CIM) #301-00202-08 6#30100203-08 con el amplificador CardioLab II Plus.

Verifique anualmente la integridad eléctrica de las conexiones de la señal en los módulos de conexión del catéter y los cables eléctricos.

# **ADVERTENCIA**

PELIGRO DE COMPRESIÓN — Mantenga las manos. el cabello, las joyas y la ropa suelta alejados de las piezas mecánicas. De lo contrario, podría resultar una lesión grave.

#### **ADVERTENCIA**

PIEZAS DE REPUESTO - Reemplazar únicamente con fusibles del mismo tipo y clasificación.

#### **ADVERTENCIA**

SOFTWARE - NO añada programas no autorizados al sistema.

De lo contrario el software podría volverse inestable.

#### **ADVERTENCIA**

PELIGRO DE INTERPRETACIÓN — Pueden ocurrir valores erróneos. Un médico calificado deberá revisar todos los trazados y mediciones generados por computadora. La interpretación computadorizada es significativa únicamente cuando se utiliza junto con los datos clinicos.

La calidad de la señal deberá ser verificada únicamente por un profesional autorizado para ejercer la medicina. Todas las funciones de medición asistida por computadora deberán ser verificadas por un profesional autorizado para ejercer la medicina

farcelo Garáfaio Aprilianceo

Ing. Eduardo Bomingo Fernández DIRECTOR TECHICO

SOFTWARE - Es posible configurar el Canal Uno de la configuración de estimulo a valores diferentes del Bloque B 31 y 32. Si se hace, podría electroestimular accidentalmente desde dos sítios, causando arritmias o trastorno en los trenes de estimulación. Se recomienda configurar sólo el Canal Uno y la Entrada Uno a los Bloques B 31 y 32.

## **ADVERTENCIA**

SOPORTES PORTÁTILES - Salga de la aplicación de software de la manera correcta antes de apagar el sistema.

De lo contario se corre el riesgo de perder datos y no poder guardarlos correctamente. Con el fin de asegurar la integridad del sistema, siga las instrucciones recomendadas cuando salga de la aplicación o apague el sistema.

# **ADVERTENCIA**

PÉRDIDA DE DATOS — No se debe usar software antivirus durante un estudio. Sin embargo, en algunos casos el software antivirus podría ejecutarse inadvertidamente y se podrían ver afectadas las formas de onda.

Si se detecta actividad antivirus durante un caso, salga del estudio y del software en cuanto sea posible y reinicie la aplicación. Use documentación e impresión manual hasta que pueda salir sin riesgo del software y volver a comenzar el estudio

#### **ADVERTENCIA**

PÉRDIDA DE DATOS -- Borrar un estudio de paciente lo elimina de manera permanente del sistema. Se perderán todos los datos de forma de onda y del paciente. Una vez borrado, es imposible recuperar un estudio.

# **ADVERTENCIA**

PÉRDIDA DE DATOS — Para evitar la pérdida de datos. debe estar activada la función de exposición total si se usa la pantalla táctil INNOVA CENTRAL cuando no hay un operador presente en el sistema de Adquisición.

Con el fin de proteger la integridad de los datos, salga del programa de software de la manera debida antes de apagar el sistema.

#### **PRECAUCIÓN**

ARTEFACTO — Durante la ablación por RF. inhabilite toda conexión de estimulo que contenga el electrodo distal del catéter de ablación.

De lo contrario se registrará un artefacto en los electrogramas.

#### **PRECAUCION**

CABLES — Disponga los cables ópticos a través de conductos en el techo o el piso para evitar que se dañen los conectores o cables.

#### **PRECAUCIÓN**

DISPOSITIVOS - NO utilice los dispositivos previstos para ser utilizados una sola vez.

Marcelo Garófaio **Apuderado** 

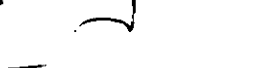

Ing. Eduardo Domingo Forninge DIRECTOR TECHICO

# $\bm{L}$

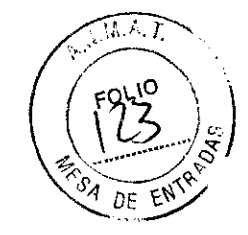

GE Healthcare asume responsabilidad por los efectos de la seguridad. fiabilidad y rendimiento si y sólo si:

- Las operaciones de ensamblaje. extensiones. reajustes. modificaciones y reparaciones son efectuadas por personal autorizado por GE Healthcare
- La instalación eléctrica de la sala que albergará el equipo cumple con los requisitos de los reglamentos pertinentes.
- El usuario conecta únicamente los accesorios recomendados para interacción con el amplificador.
- El equipo se emplea conforme a sus instrucciones de uso.

3.3. Cuando un producto médico deba Instalarse con otros productos médicos o conectarse a los mismos para funcionar con arreglo a su finalidad prevista, debe ser provista de información suficiente sobre sus características para identificar los productos médicos que deberán utilizarse a fin de tener una combinación segura;

# Tipos de sistemas

Se utilizan los siguientes nombres de sistemas:

- **Mac-Lab** es un sistema de monitoreo hemodinámica típicamente utilizado en los laboratorios de cateterismo.
- **CardioLab** es un sistema de monitoreo electrofisiológico construido en una plataforma común con Mac-Lab.
- ComboLab es un sistema autónomo que contiene las caracteristicas de los sistemas Mac-Lab y CardioLab.

# Sistema Mac-Lab

El sistema Mac-Lab está previsto para vigilar. calcular y registrar datos cardiovasculares de los pacientes sometidos a intervenciones de cateterismo cardiaco. Los datos se pueden introducir manualmente o adquirir mediante dispositivos interconectados. Los datos incluyen: ondas ECG. frecuencia cardiaca, pulsioximetría (Sp02). frecuencia respiratoria. EtCOz, temperatura. gradientes y area valvular, gasto cardíaco, mediciones hemodinámicas, presión arterial invasiva y no invasiva, información acerca del procedimiento. electrocardiograma intracardiaco (ECGI) optativo. La información se puede mostrar. graficar. almacenar, imprimir o transmitir a otros sistemas de información de hospital conectados en red. El Sistema Mac-Lab no transmite alarmas ni arritmias ni posee la capacidad de detectar arritmias.

Maroelo Gar 12 Apoderade

Ing, Eduardo Domingo Fernándos DIAECTOR T2CHICO

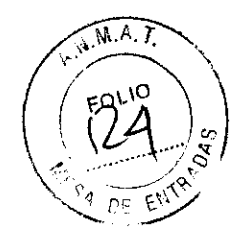

Los dispositivos interconectados a partir de los cuales el sistema puede adquirir amplificar, mostrar y <sup>17</sup>/<sup>27</sup> registrar datos anatómicos y fisiológicos incluyen equipo típicamente utilizado **e**n f**Onalizonio ta en esta** intervenciones, como equipo para radiografías, ultrasonido, resonancia magnética, tomogr computadorizada, tomografía por emisión de positrones, medicina nuclear, ECG de 12 derivaciones y  $s$ istemas de información.

# **Sistema CardioLab**

El Sistema CardioLab está previsto para adquirir, filtrar, digitalizar, amplificar, mostrar en pantalla y registrar las señales eléctricas. Los tipos de señales adquiridas comprenden señales de ECG, señales cardiacas directas, temperatura, EtC02 y registros de presión. A partir de los datos de las señales se pueden obtener, mostrar y registrar parámetros fisiológicos, como la presión arterial diastólica, sistólica y media, la frecuencia cardíaca y la longitud del ciclo.

El sistema le permite al usuario vigilar la adquisición de datos, revisar los datos y producir informes a partir de los datos. Ademas, el sistema es capaz de adquirir, amplificar, mostrar y registrar datos provenientes de otros dispositivos médicos interconectados que suelen utilizarse durante los procedimientos en cuestión, tales como dispositivos que producen imágenes y generadores para ablación (por ejemplo, de RF y criogénicos),

El Sistema CardioLab no controla la transmisión de energia, no administra medicamentos, no realiza ninguna función para sustentar la vida, ni analiza datos adquiridos durante la intervención, El Sistema CardioLab EP no transmite alarmas ni arritmias ni posee la capacidad de detectar arritmias,

Los dispositivos interconectados a partir de los cuales el sistema puede adquirir, amplificar, mostrar y registrar datos anatómicos y fisiológicos incluyen equipo típicamente utilizado en forma conjunta en estas intervenciones, como equipo para radiografías, ultrasonido, resonancia magnética, tomografía computadorizada, tomografía por emisión de positrones, medicina nuclear, ECG de 12 derivaciones y sistemas de información.

# **Sistema ComboLab**

La configuración ComboLab es la combinación de las aplicaciones Mac-Lab y CardioLab, aunque sólo se puede usar una aplicación a la vez (CardioLab para casos de laboratorio electrofisiológico y Mac-Lab para casos de laboratorio de cateterismo)

# **Características generales del Sistema**

# **Componentes de hardware**

**Sala de control** 

 $\mathbf{R}$ 

Caja de componentes electrónicos íntegrados (lES): La lES suministra potencia a los componentes del sistema local.

Computadora HP: la computadora HP usa Windows XP y cuenta con las siguientes unidades:

 $\sim$ **a**rcelo Ga<sup>r</sup>ófaio

Apoderado

Ing. Eduardo Domingo Fernández DIAECTOR TECHICO

unidad de DVD-RAM unidad de disco magnetoóptico (Opcional)<br>
unidad de disquete unidad de disquete<br>unidad de disquete ( $\left(\frac{P\gamma}{S}\right)_{S}^{\infty}$ 

Monitores: el sistema cuenta con dos monitores estándar y un tercer monitor optativo.

El monitor de tiempo real, situado a la izquierda del usuario, muestra las señales y ondas en vivo. El monitor de revisión, situado a la derecha del usuario, muestra las señales y ondas guardadas durante

**el caso.** 

El monitor optativo para imágenes se usa con la opción Cardiolmage para visualizar imágenes en vivo o congeladas.

Altavoces: se dispone de altavoces locales para el tono QRS del ECG o indicadores audibles optativos. Impresora láser: para imprimir imágenes o informes.

Explorador de códigos de barras: el explorador de códigos de barras sirve para escanear artículos tales como materiales y medicamentos. Una vez creada la base de datos de la lista maestra de medicamentos o materiales, pulse la tecla Cód barr del teclado y explore el artículo para introducirlo al caso.

Teclado: las funciones especiales se diferencian con colores y rótulos. Consulte Apéndice B, "Teclados e iconos" para atajos y disposición del teclado.

Mouse óptico HP

Escritorio de estación de trabajo (opcional)

# **Sala de procedimientos**

Monitores: en la configuración estándar viene un monitor remoto (y se puede alternar por medio del software en la sala de intervenciones entre las ventanas de Tiempo real y Revisión. El segundo monitor es opcional y se puede usar en la sala de procedimientos para alternar las ventanas de Tiempo Real y **Revisión.** 

Altavoces: los altavoces remotos típicamente se encuentran en la sala de procedimientos.

# **Equipos relacionados Sistema Mac-Lab**

# TRAMnet

TRAMnet consiste en un módulo transportable de adquisición remota (TRAM), un módulo de EtC02 optativo y el maletín de adquisición remota (RAC-4A)

# TRAM

El TRAM funciona de amplificador para el sistema Mac-Lab y se encarga de la adquisición de datos.

# Entradas de señal

Electrocardiograma (ECG): conector verde (5 ó 10 derivaciones) Salida de termodilución cardiaca (TDCO) o Temperatura: conector de color café Presión sanguinea traumática (IBP): 3 conectores rojos Presión sanguínea no invasora (NIBP): Conector negro Oximetría de pulso (Sp02): conector azul

elo Gerrifaio

 $\begin{array}{ccc} \begin{array}{ccc} \end{array} \begin{array}{ccc} \end{array}$ 

Ing. Eduardo Domingo Fernándes DIAFCTOR TECHICO

# Salidas de señal 1 5 4  $\frac{3}{2}$   $\frac{3}{2}$   $\frac{3}{2}$

Desfib/Sinc: conector de salida analógica que suministra una señal de ECG o de presión traumáticad otro componente del equipo.

Pantalla: conector para la unidad de transporte de pantalla de cristal líquido TRAM (SmartPac). Vingitura indicadora verde indica que el módulo está conectado a la corriente externa.

# Módulo ETC02

C02 al final de la respiración (EtC02) es una técnica atraumática para la determinación de la concentración de C02 (bióxido de carbono) en los gases respiratorios por la medición de la absorción de luz infrarroja.

# RAC-4A

El RAC-4A es el dispositivo de alojamiento de la TRAM. la cual se instala en la sala de intervenciones, cerca de la mesa de intervenciones. El RAC-4A se puede montar vertical u horizontalmente y se debe proteger contra los liquidas.

# **Equipos relacionados Sistema Cardio-Lab**

# TRAMnet

TRAMnet consiste en un módulo transportable de adquisición remota (TRAM), un módulo de EtC02 optativo y el maletin de adquisición remota (RAC-4A)

# TRAM

El TRAM funciona de amplificador para el sistema Mac-Lab y se encarga de la adquisición de datos (Temperatura, PANI, Sp02) y se utiliza con sistema CardioLab o combinado en Combolab.

# Entradas de señal

Electrocardiograma (ECG): conector verde (5 ó 12 derivaciones)

Salida de termodilución cardiaca (TDCO) o Temperatura: conector de color café

Presión sanguinea traumática (IBP): 3 conectores rojos

Presión sanguinea no invasora (NIBP): Conector negro

Oximetria de pulso (Sp02): conector azul

GCTD es una entrada TRAM, pero no se muestra en la interfaz CardioLab (GCTD sólo se muestra en Mac-Lab).

Presión arterial invasora (PAI): 3 conectores rojos

Presión arterial no invasora (PANI): conector negro

Oximetria de pulso (Sp02): conector azul

# Salidas de señal

Desfib/Sinc: conector de salida analógica que suministra una señal de ECG o de presión traumática a otro componente del equipo.

Pantalla: conector para la unidad de transporte de pantalla de cristal liquido TRAM (SmartPac). Una luz indicadora verde indica que el módulo está conectado a la corriente externa.

Salidas de señal

 $\frac{1}{\sqrt{2}}$ 

Marcelo Gar Stato

Ing. Eduardo Bomingo Fernandez DIAECTOR TECHICO

# Módulo ETC02

C02 al final de la respiración (EtC02) es una técnica atraumática para la determinación de la concentración de CO2 (bióxido de carbono) en los gases respiratorios por la medición de la absor luz infrarroja.

 $\overline{M \wedge T}$ 

# RAC-4A

El RAC-4A es el dispositivo de alojamiento de la TRAM, la cual se instala en la sala de intervenciones, cerca de la mesa de intervenciones. El RAC-4A se puede montar vertical u horizontalmente y se debe proteger contra los líquidos.

# Caja de salidas analógicas para ComboLab (combina funciones de ambos sistemas)

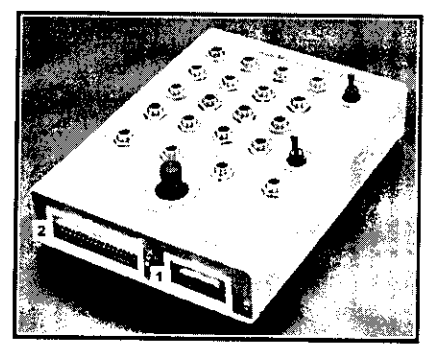

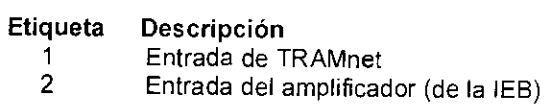

La caja de salida analógica facilita la conexión simultánea del TRAM RAC-4A para MacLab y la lES para CardioLab. Hay un par de conmutadores que seleccionan el TRAM RAC-4A (Mac-Lab) o el amplificador CardioLab (CardioLab) como la fuente para las salidas C2- C4 y C13-C16.

C 2-4 corresponden a los canales de salida analógica 1 a 3 como se describe en la sección Salida analógica de Mac-Lab. Además, cuando se usa con TRAMnet, se dispone de las siguientes señales en los C13 - C16:

C13:PA1

C14: PA2. Si PA2 no está conectado en el módulo TRAM, entonces este canal transmite la forma de onda de Sp02.

C15: PA3. Si PA3 no está conectado en el módulo TRAM, entonces este canal transmite el valor Sp02% como un voltaje.

C16: PS4. Si PA4 no está conectado en el módulo TRAM, entonces este canal transmite la forma de onda **respiración.** 

# Componentes del Sistema de adquisición ComboLab (MacLab - CardioLab)

El sistema de adquisición Mac-Lab / CardioLab se usa para grabar a pacientes. Muestra la siguiente información vital en tiempo real (consulte "Ventana Tiempo real" en la página 5-2):

.. Frecuencia cardiaca Sp02

.. Presión arterial invasora

.. Presión arterial no invasora (SP/DP/media)

.. Frecuencia de respiración

Ing. Eduardo Domingo Fernándaz DIRECTOR TECHICO

calo Geráfaio Apodarado

- .. Temperatura
- .. EtC02' Inspirado
- EtC02 espirado

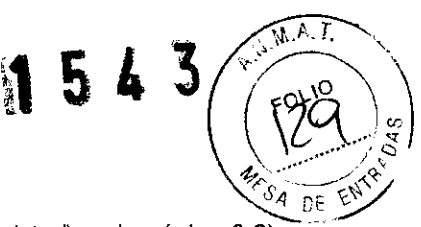

Esta información se puede introducir en el registro (consulte "Ventana Registro" en la página 6-2) como Vitales ahora o PANI ahora y luego modificar en el sistema de Adquisición o en una estación de trabajo de Revisión.

El EtC02 inspirado y espirado sólo se guardan en el registro cuando está abierta la ventana EtC02.

# **Ventana Tiempo real**

La ventana Tiempo real consiste en dos páginas de datos.

La página 1 contiene señales de ECG, respiración y formas de onda Plet y todas las presiones **traumáticas .** 

.. La pagina 2 muestra únicamente datos de ECG .

.. La página 3 permite colocar señales que no son de presión en cualquier lugar de la ventana Tiempo real, muestra señales de ECG, respiración y formas de onda Piel.

Todas las señales se pueden mostrar en una pantalla de velocidad o desplazamiento.

# **Elementos de la Ventana Tiempo Real**

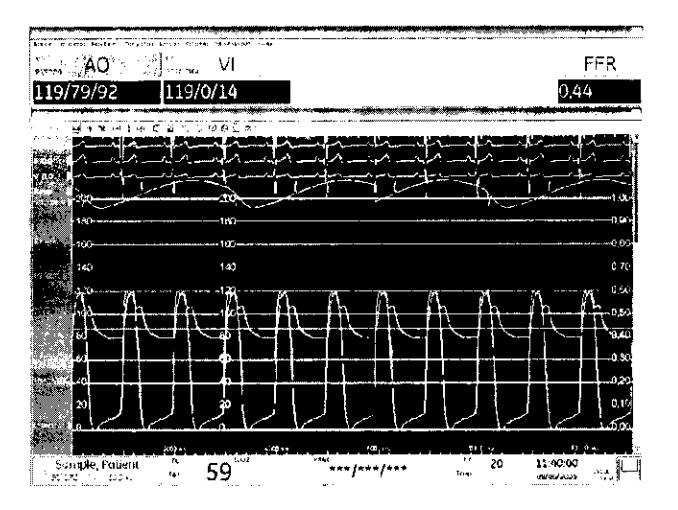

Viarcelo Garnizio **ApuaOfé:idO** 

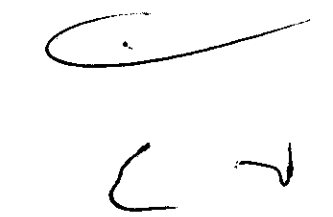

Ing, Eduardo Domingo Fernández DIAECTOR TECHICO

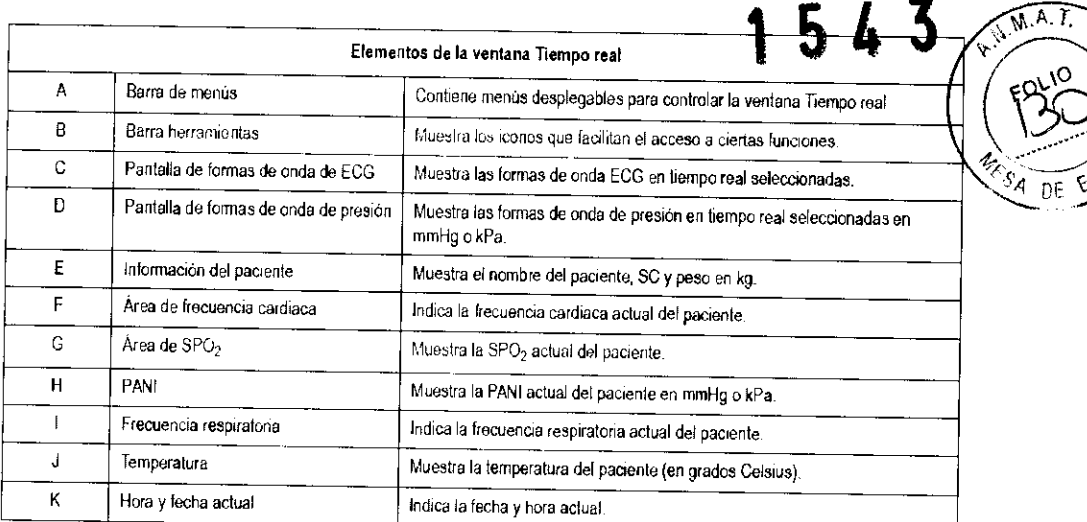

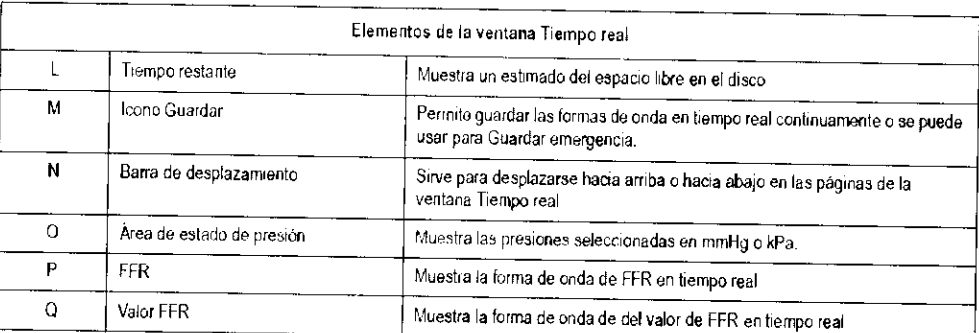

# **Guardar datos**

Para guardar o detener la operación de guardar los datos de señal:

- $\blacksquare$ Oprima la tecla Guardar en el teclado.
- $\blacksquare$ Seleccione el icono Disco.

El icono Disco adquiere un color diferente según la función que esté realizando:

- Cuando el icono Disco está rojo. Guardado manual: divulgación completa está activado y el sistema está guardando datos.
- Cuando el icono Disco se ve azul claro, el sistema está en un período de transición entre guardar y no guardar. Hay un período de 10 a 30 segundos durante el cual el sistema guarda los datos.
- Cuando el icono Disco se vuelve gris, no está activo y el sistema no está guardando datos.

# **Tecla Actualizar**

- 1. Oprima la tecla Actual. en el teclado para guardar 10 aegundos de datos de señal en la ventana Revisión. Se registra la entrada correspondiente en el Registro (estampa de tiempo de color verde).
- 2. Cuando el sistema está actualizando los datos de señal en la ventana Revisión y está guardando los datos en el disco, el icono Guardar del área de estado del paciente se vuelve azul claro.

# Guardar en emergencia

La función Guardar en emergencia retrocede en el tiempo y comienza a guardar los datos. La cantidad de datos guardados retroactivamente depende del número de canales del amplificador.

1. Oprima la tecla Guardar emerg (la tecla roja) del teclado.

El icono Disco se vuelve rojo al activarse y gris al desactivarse.

2. Haga clic en el icono Disco para desactivarlo.

El icono Disco se vuelve azul claro inmediatamente antes de que se desactiva la opción Guardar emergencia. El icono Guardar también se vuelve gris.

Marcelo Garáfaio Apodurado

Ing. Eduardo Bomingo Fernández DIRECTOR TECHICO

# Ventana Revisión **1543**

La ventana *Revisión* muestra todas las señales de ECG guardados y los datos de la onda de presión. Cada vez que se ejecuta un comando de guardar. se guardan tres paginas de datos de señales y de forma de onda.

En la ventana *Retisión* se pueden llevar a cabo funciones similares a las que se realizan en la ventana *Tiempo real.* 

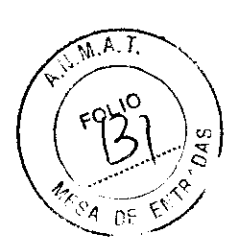

# Elementos de la pantalla

 $\bar{1}$ 

٠.

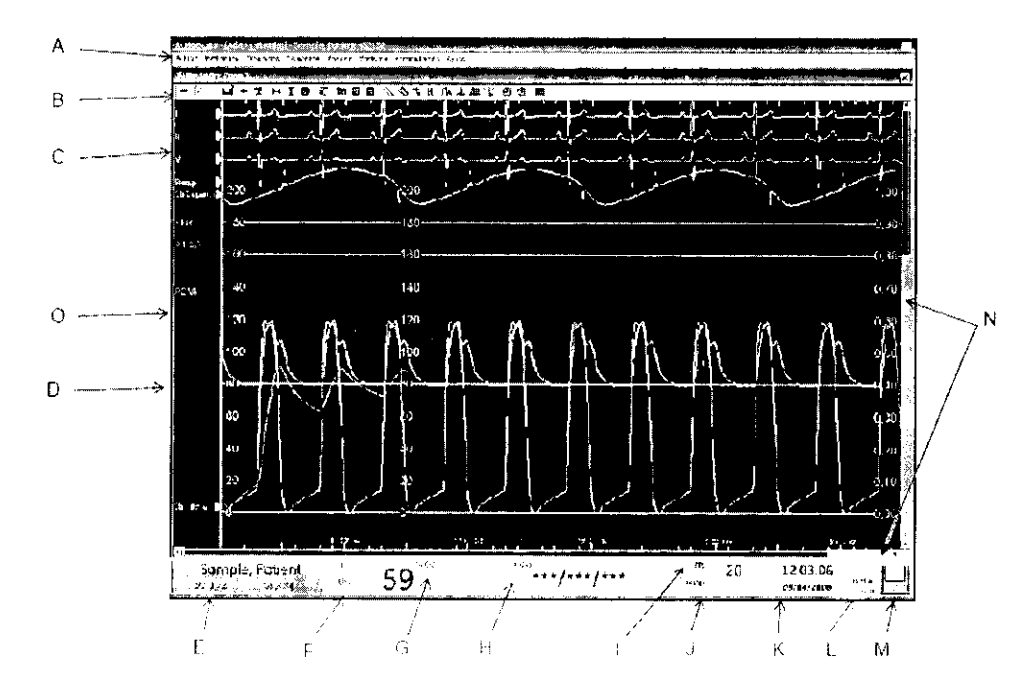

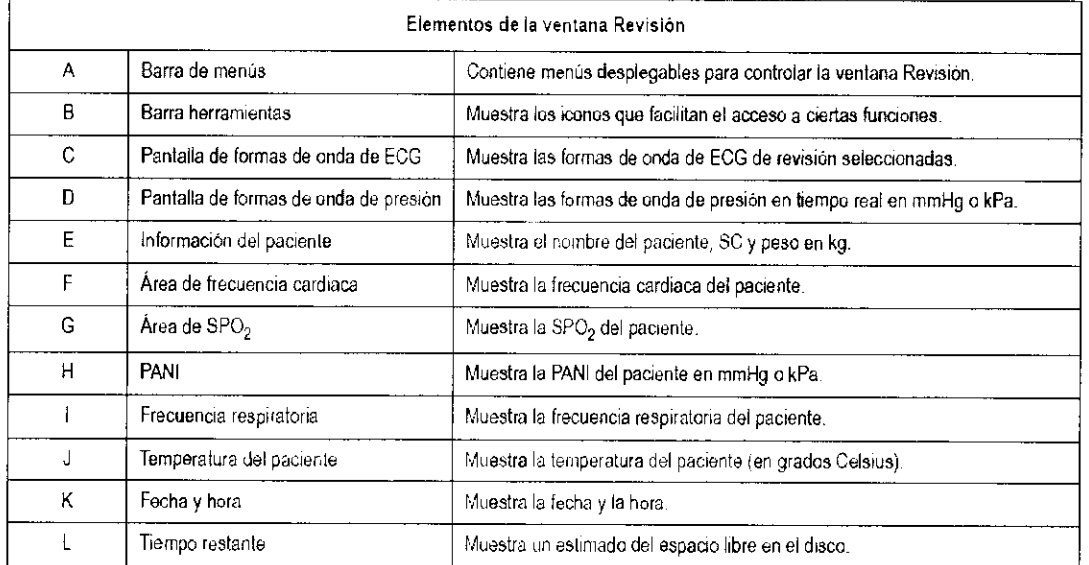

Marcalo Gar Staio

Apudvn:.ÓO Ing. Eduardo Iilomingo **hrn\_.**  DIMECTOR TECHICO

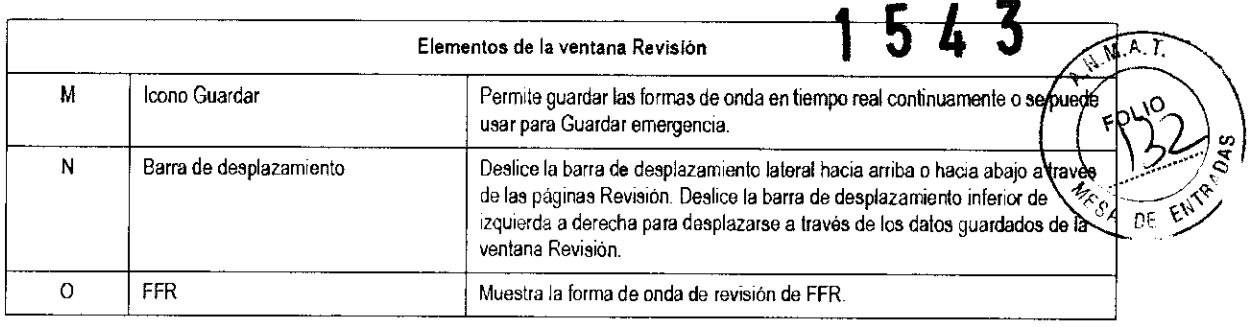

# Otras ventanas del sistema CardioLab

# **Ventana Holter**

La ventana Holter funciona con la ventana Revisión. La ventana Holter es un registro de la ventana Revisión. Es un area donde se puede capturar la documentación para después mostrarla en la ventana Revision.

La ventana Holter contiene un registro de los eventos guardados a lo largo del estudio.

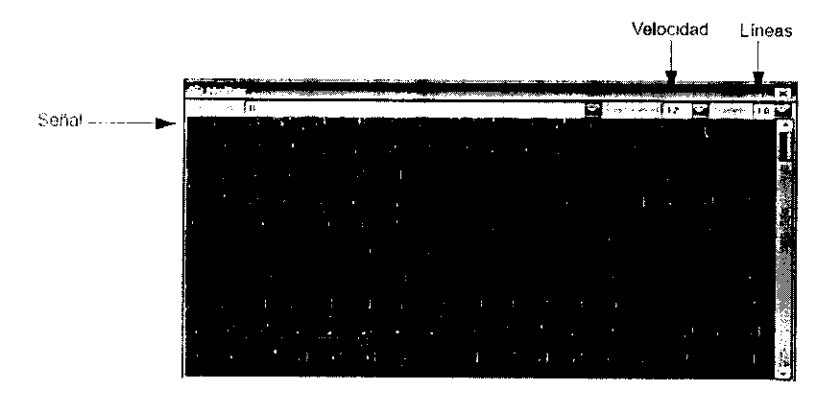

# El sistema Cardiolmage

Cardiolinage es una característica opcional del sistema CardioLab.

El sistema CardioImage se conecta al sistema de fluoroscopia de un laboratorio, integrando los datos de imagen fluoroscópica con los electrogramas del paciente para facilitar mejor documentación del caso. Las imágenes capturadas también se guardan en un disco magnetoóptico junto con las señales cardiacas correspondientes.

Cardiolmage le permite ver imágenes en directo y almacenadas simultaneamente.

CardioImage facilita más cficacia en la obtención de los datos de señal. guardando imágenes fluoroscópicas y otras imágenes junto con los electrogramas del paciente.

Esta característica resulta en una capacidad de diagnóstico mejorada y ayuda con los procesos cartográficos.

- El monitor dedicado se utiliza para mostrar imágenes fluoroscópicas en tiempo real así como imágenes almacenadas en el sistema.
- Es capaz de adquirir un máximo de cuatro fuentes de video separadas.
- Es capaz de capturar imágenes en cualquier momento y correlacionar  $\blacksquare$ cada imagen con los electrogramas del paciente.

(rcelo Guchfaio Арызандо

Ing. Eduardo Domingo Fernánda DIRECTOR TECHICO

- Proporciona compatibilidad especial para la captura de imágenes a partir de sistemas de radiografía biplanares.
- CardioImage tiene una función de gestión de imágenes fluoroscópicas que crea una biblioteca de imágenes a medida que se van adquiriendo. Al hacer elic en una imagen. la ventana Biblioteca coloca en la pantalla las imágenes fluoroscópicas y electrogramas.
- CardioImage puede resultar muy útil durante la cartografia de un caso. Las imágenes se pueden guardar y consultar como guía durante un caso en intervenciones tales como la ablación.
- Las imágenes adquiridas se pueden imprimir en la impresora del sistema.
- Se pueden ver imágenes en tiempo real así como estáticas. Esas imágenes estáticas pueden ser una imagen en tiempo real en pausa o una imagen que se encuentra en la ventana Biblioteca de imágenes,
- Las imágenes se almacenan en el disco magnetoóptico en el servidor INW (si corresponde). El tamaño de la imagen depende de la resolución de Captura de imagen.
- El almacenamiento de imágenes se puede automatizar. por ejemplo con ablaciones y/o eventos de cartografía cardiaca. El almacenamiento de imágenes también se puede automatizar con macrocomandos.

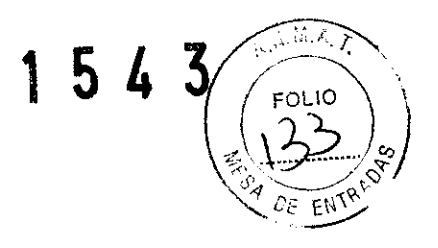

# **La Interfaz de Ecocardiografía Intracardiaca**

La Interfaz de Ecocardiografía Intracardiaca le permite al Mac-Lab incorporar visualización de ultrasonido usando el sistema de ultrasonido Vivid. Al combinarse con el mapeo y monitoreo existentes. facilita compatibilidad para usar ecocardiografía intracardiaca (ICE) en estudios hemodinámicos. Mediante la integración de las imagenes de ultrasonido las intervenciones de ablación pueden resultar más eficientes.

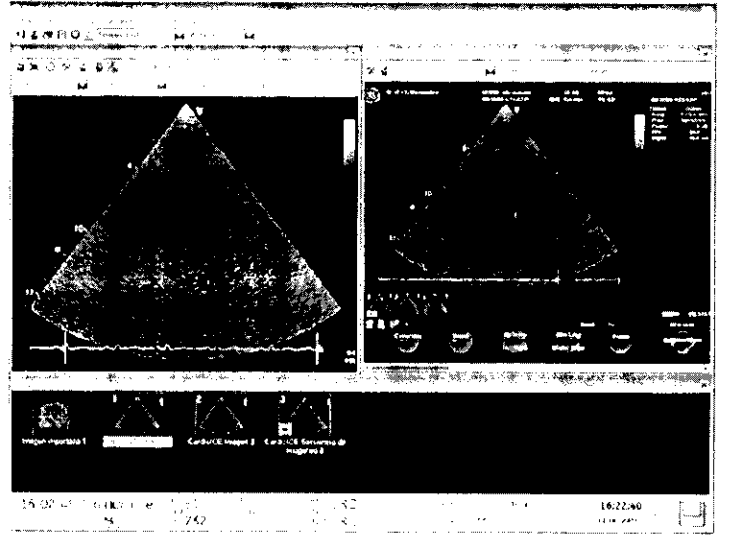

Interfaz de Ecocardlografia Intracardiaca

I

3.4. Todas las informaciones que permitan comprobar si el producto médico está bien instalado y pueda funcionar correctamente y con plena seguridad, así como los datos relativos a la naturaleza y frecuencia de las operaciones de mantenimiento y permanentemente el buen funcionamiento y la seguridad de los productos médicos; calibrado que haya que efectuar para garantizar

 $\sim'$ 

Ing. Eduardo Bomingo Ferninger DIABCTOR TECHICO

rcelo Gur Yalo Apoderado

### Inicio normal

- 1. Oprima el interruptor del tablero delantero de la caja de electrónica interrada (IEB)
- Oprima el interruptor de encendido/apagado de la parte delantera de 2. la computadora

El sistema arranca y muestra la ventana de inicio de sesión de GE **Healthcare** 

- 3. Escriba la siguiente información:
	- Nombre de usuario
	- Contruscita
	- $I$ *koman*io
	- **NOTA**

Si desen cambiar la cantrasena, seleccione Cambie la contraseña. No requiere privilegios de administrador para cambiar su propia contraseña

- 4. Haga elic en el botón Inicio de sesión.
- Haga doble clic en Mac-Lab/CardioLab para ejecutar la aplicación  $\delta$ Mac-Lab.

# Inicio de sesión en el modo de Emergencia

El modo emergencia le permite obtener acceso al sistema para llevar a cabo un estudio cuando no se dispone de los datos correspondientes para iniciar una sesión de la manera habitual. El acceso se limita a un estudio. No se muestra ningún otro estudio en la ventana Navegador.

En la ventana de inicio de sesión de GE Healthcare, haga clic en el  $\mathbf{1}$ . botón Modo Emergencia.

La aplicación Mac-Lab se abre directamente y aparece la ventana Navegador.

Cuando termine el estudio de emergencia, seleccione Estudio > Salir  $2.$ v finalizar sesión.

# Salir del sistema/Reiniciar/Apagar

Se reconnenda lo siguiente:

- Finalizar la sesión al final de cada caso. Al final del dia, finalizar la sesión y dejar el sistema en la ventana de inicio de sesión de  $G\bar{E}$ Healthcare.
- Reinicialice el sistema por lo menos una vez por semana. No lo apague completamente, para que así su programa antivirus pueda continuar funcionando.

#### PRECAUCIÓN

PÉRDIDA DE DATOS -- No se debe ejecutar software antivirus durante un estudio. Sin embargo, en algunos casos el software antivirus podria ejecutarse inadvertidamente y se podrían ver afectadas las formas de onda

Si se detecta actividad antivirus durante un caso, sulga del estudio y del software en cuanto sea posible y reinicie la apticación. Uso documentación e impresión manual hasta que pueda salir sin riesgo del software y volver a contenzar el estudio to proposedno

- No use Ctel + Alt + Supr cuande esté en un estudio, ya que puede dar lugar a anomalías en la pantalla. Si necesita acceso al Administrador de tareas, use Ctrl + Mayús + Ese o haga clic con el botón derecho del ratón y elija *Administrodor de tareos*
- Apague el sistema unicamente si es necesario para fines de limpieza o reparación
- Seleccione Estudio Salida en la ventana Nacegador para cerrar la  $\mathbf{I}$ . aplicación Mac-Lab.
- 2. Seleccione Inicio Apagar.
- En el menú desplegable selectione uno de los siguientes:  $\beta$ .
	- Finalizar sesión (usuario actual)
	- Apagar
	- $\bullet$  Reinician
	- y hapit che en Aceprar

Si está finalizando la sesión o remiciando el sistema, éste vuelve a la pantalla de inicio de GE Healthcare.

4. Si está apagando el sistema, apague la IEB y cualquier otro equipo asociad

Calo Geraf**alo** Apodurado

N

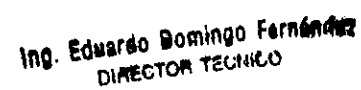

 $\frac{1}{2}$ 

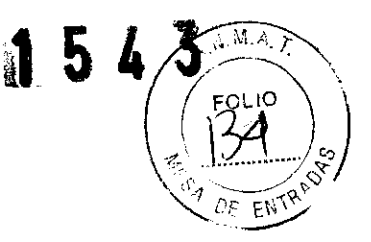

# Mantenimiento

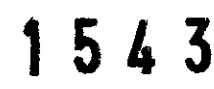

 $\sqrt{M(A)}$ FOLIO  $F_{\ell}$ 

Los siguientes componentes se deberán inspeccionar y limpiar por lo menos una vez por turno, o cuando corresponda;

- IEB  $\blacksquare$
- Computadora
- Todos los monitores
- Teclado, mouse y explorador de código de barras
- Amplficador CLab II Plus, TRAM-RAC 4A
- Impresora
- Cualquier otro equipo del sistema
- Todos los cables correspondientes

Antes de usar el equipo se debe llevar a cabo la siguiente inspección:

- Verificar que todo el equipo esté en perfecta condición y en su lugar  $\blacksquare$ correspondiente.
- Verificar que todos los cables estén conectados correctamente, bien enchufados y sin daño alguno.
- Verifique que los equipos montados (monitores a distancia, TRAM-RAC 4A, etc.) estén instalados correctamente y seguros.
- Verificar que todos los cables, componentes de enchufe y todos los conectores estén firmemente asentados.
- Revisar que el teclado, el mouse y cualquier otro dispositivo de captura estén en perfecta condición y funcionando correctamente.

Limpieza

Inspección

# General

Evite usar los siguientes productos de limpieza:

- Sani-Cloth® Wipes
- Ascepti® Wipes
- ${\rm HB}$ Quat $\pm$  $\blacksquare$
- Clorox® Wipes (no contienen color)

Detergentes domésticos (por ejemplo. Fantastic®. Tilex®. etc.).

También se deben evitar los productos que contienen ingredientes activos y soluciones similares a estos productos

#### **NOTA**

No utilice productos de limpieza que contengan abrasivos, alcohol ni cera, acetona o polividona vodada. Nunca sumerja ningún componente en liquido ni aplique el producto de limpieza directamente sobre el componente. Siempre aplique el producto al paño de limpieza y de ser necesario exprima el paño. Si usa demasiado limpiador, podría penetrar el armazón y provocar daños.

Los siguientes componentes se deberán revisar y limpiar, si es necesario,

- por lo menos una vez por turno.
- Limple todos los cables y extensiones.
- $\blacksquare$ Limpie las superficies exteriores de todo el sistema y equipo.

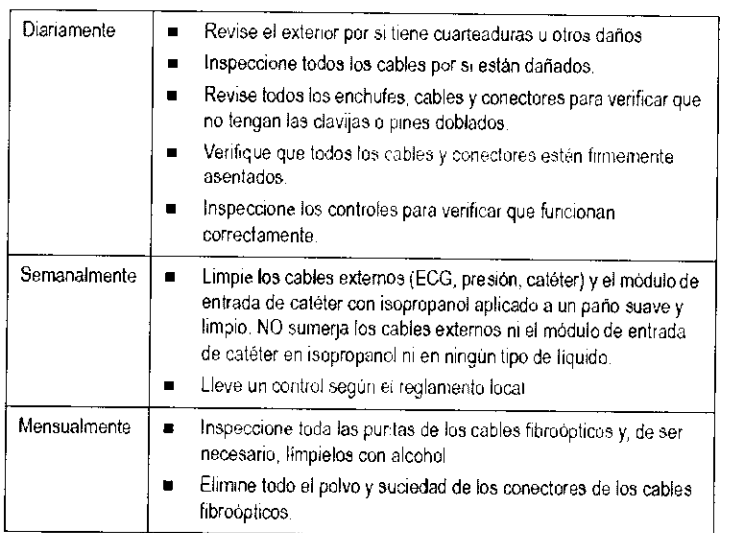

Ing. Eduardo Domingo Fernánduz DIMECTOR TECHICO

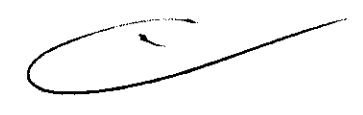

Margelo Garcitalo Apuderado

#### **Precauciones**

- No abra el amplificador CardioLab II Plus a menos que así se lo indique un técnico calificado.
- No sumerja ninguna parte del amplificador en agua.
- No utilice disolventes orgánicos, soluciones con amoníaco ni productos de limpieza abrasivos que podrían dañar las superficies del equipo.

## Limpieza

Limpie las superficies exteriores con un paño limpio y suave humedecido en una solución acuosa de jabón lavaplatos no abrasivo.

- $\blacksquare$ Exprima el paño para eliminar el exceso de agua. Evite el contacto con orificios de ventilación abiertos, enchufes y conectores.
- No rocie ni derrame ningún líquido directamente en el amplificador.
- Seque las superficies con un paño o papel absorbente limpio.

#### Monitores

#### Monitores CRT

#### PRECAUCIÓN

DANO AL EQUIPO - No use benceno, diselvente. amoníaco ni ninguna otra sustancia volátil para limpiar el monitor ni la pantalla. Estos químicos pueden dañar el acabado del alojamiento y la pantalla.

- 1. Apague el monitor y la computadora.
- 2. Desconecte el monitor del enchufe de pared.
- $\mathcal{R}$ Limpie las partes de plastico del monitor con un paño limpio ligeramente humedecido con agua
- 4. Limpie la pantalla del monitor con un limpiador de pantallas antiestático.

#### Hilos de derivación y cables de ECG

#### Limpieza/desinfección

- 1. Quite los cables y derivaciones del dispositivo o sistema portátil antes de la limpieza.
- 2. Proceda con cautela al limpiar las derivaciones con el fin de evitar que se salgan los alambres iargos de los conectores. Las conexiones de metal se pueden retirar de los conectores.
- 3. Para limpieza general de cables y derivaciones, limpie usando un paño ligeramente humedecido con una solución ligera de agua y jabón. Luego limpie y deje secar al aire libre.
- 4. Para desinfectar los cables y derivaciones, limpie el exterior del dispositivo con un paño suave que no deje pelusa usando la siguiente solución recomendada en las Pautas de la APIC para la Selección y uso de desinfectantes (1996):
	- Solución de hipoclorito de sodio (blanqueador común al $5.2^{\circ}$ o) como mínimo 1:500 (mínimo 100 ppm de cloro libre) y una máxima dilución de 1:10.
	- Se puede usar cualquier producto de toallita con hipoclorito de sodio que satisfaga las anteriores pautas.

#### **NOTA**

Cualquier contacto de soluciones desinfectantes con piezas de metal podría causar corrosión.

- 5. NO sumerja ni el extremo del cable ni el conector de una derivación. Sumergir o remojar los extremos del conector podría corroer los contactos de metal y afectar la calidad de la señal
- 6. Limpie la solución limpiadora con un paño limpio ligeramente humedecido.
- 7. Seque muy bien con un paño seco que no deje pelusa y deje al aire por lo menos 30 minutos.

Ing. Eduardo Bomingo Fernández DIRECTOR TECHICO

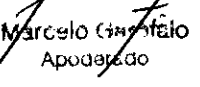

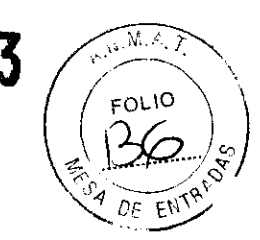

# Limpieza/de sinfección

- 1. Quite todas las pilas y derivaciones.
- 2. Cierre la tapa del alojamiento de las pilas antes de limpiar el dispositivo.
- 3. Limpie el exterior del dispositivo con un paño suave que no deje pelusa usando la siguiente solución recomendada en las Pautas de la APIC para la Selección y uso de desinfectantes (1996):
	- Solucié.n de hipodol'ito de .;odio (blanqueador común al 0.2°'0) como mínimo 1:500 (mínimo 100 ppm de cloro libre) y una máxima dilución de 1: 10.
	- $\bullet$  Se puede usar cualquier producto de toallita con hipoclorito de. sodio que satisfaga las anteriores pautas.

3.5. La información útil para evitar ciertos riesgos relacionados con la implantación del producto médico;

# NO APLICA

3.6. La información relativa a los riesgos de interferencia reciproca relacionados con la presencia del producto médico en investigaciones o tratamientos específicos;

# NO APLICA

3.7. Las instrucciones necesarias en caso de rotura del envase protector de la esterilidad y si corresponde la indicación de los métodos adecuados de rees terilización;

# NO APLICA

3.8. Si un producto médico está destinado a reutilizarse, los datos sobre los procedimientos apropiados para la reutilización, incluida la limpieza, desinfección, el acondicionamiento y, en su caso, el método de esterilización si el producto debe ser reesterilizado, asi como cualquier limitación respecto al número posible de reutilizaciones.

# NO APLICA

En caso de que los productos médicos deban ser esterilizados antes de su uso, las instrucciones de limpieza y esterilización deberán estar formuladas de modo que si se siguen correctamente, el producto siga cumpliendo los requisitos previstos en la Sección I (Requisitos Generales) del Anexo de la Resolución GMC W 72/98 que dispone sobre los Requisitos Esenciales de Seguridad y Eficacia de los productos médicos;

NO APLICA

Ing. Eduardo Domingo Fernándo DIRECTOR TECHICO

arcelo Gardialo Apodeledo

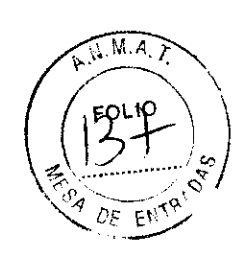

3.9. Información sobre cualquier tratamiento o procedimiento adicional que deba  $\overline{A_{i}M_{ij}}$ realizarse antes de utilizar el producto médico (por ejemplo, esterilizagión montaje final, entre otros); 154 3

**NO APLICA** 

3.10. Cuando un producto médico emita radiaciones con fines médicos, la información relativa a la naturaleza, tipo, intensidad y distribución de dicha radiación debe ser descripta:

Las instrucciones de utilización deberán incluir además información que permita al personal médico informar al paciente sobre las contraindicaciones y las precauciones que deban tomarse. Esta información hará referencia particularmente a:

3.11. Las precauciones que deban adoptarse en caso de cambios del funcionamiento del producto médico;

Inicio de sesión en el modo de Emergencia

El modo emergencia le permite obtener acceso al sistema para llevar a cabo un estudio cuando no se dispone de los datos correspondientes para miciar una sesión de la manera habitual. El acceso se limita a un estudio. No se intestra ningún otro estudio en la ventana Nategador.

1. En la ventana de inicio de sesión de GE Healthcare, haga clic en el botón Modo Emergencia.

La aplicación Mac-Lab se abre directamente y aparece la ventana Navegador,

2. Cuando termine el estudio de emergencia, seleccione Estudio > Salir y finalizar sesión.

# Guarde los datos de paciente en un CD o disquete

Los datos de paciente se deben guardar en un DVD-RAM o un disco magnetoóptico coptativo). El lugar predeterminado es la umidad de DVD. RAM. Para cambiar la configuración, consulte "Ficha Rutas de acceso pero los auchus s'en la payma 18-2 para los detalles.

No se recomienda gnardar en el disco duro.

Con el sistemo se proporcionan dos discos DVD-RAM de dos caras. 9.4 GE, preformateados y se pueden comprar más discos formateados por medio de GE Healthcare. Los discos DVD-RAM obtenidos por otros medios pueden venir sin formato o en un formato incompatible.

# Cambio de disco durante un estudio

Si el disco DVD-RAM se llena durante un estudio, aparece una ventana Cambier disco con dos opciones:

- Cambior disco: el disco MO actual se expulsa y puede insertar otro disco. Esta opción sólo aparece cuando está guardando en un disco.  $\rm MC$
- Combior unidadi el estudio se continúa en el diseo duro. Una vez terminado el caso, apurere un asistente de software que le explica al uscavio como mever el estudio del disco duro a orio disco MO o disco DVD-RAM. Esta operon aparece cuando esta guardando en úisco MO o DVD-RAM.

 $\mathrm{Si}$ el disco DVD-RAM se llena durante un estudio, solamente estará disponible la operón Cambiar unidad.

 $\sim$ 

Ing. Eduardo Bomingo Fernándes DIRECTOR TECHICO

Marcelo Garycio

Apoderado

 $E_{NTR}$ AD

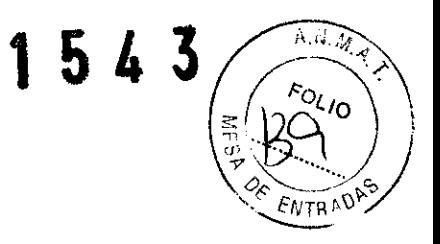

PRECAUCIÓN INTERRUPCIÓN DE DATOS DEL PACIENTE -- N active el protector de pantalla en un sistema de Adquisición. El protector de pantalla se podría activar. durante una intervención.

3.12. Las precauciones que deban adoptarse en lo que respecta a la exposición, en condiciones ambientales razonablemente previsibles, a campos magnéticos, a influencias eléctricas externas, a descargas electrostáticas, a la presión o a variaciones de presión, a la aceleración a fuentes térmicas de ignición, entre otras;

- Antes de interconectar este equipo con cualquier dispositivo que no se haya recomendado especificamente, comuníquese con GE Healthcare,
- Con este sistema se deberán utilizar únicamente cables y accesorios adquiridos directamente de GE,
- La instalación del equipo deberá ser realizada únicamente por representantes de servicio calificados de GE,
- Los Sistemas Mac-Lab, Cardio-Lab y ComboLab mantienen las corrientes de fuga por debajo de los límites médicos por medio de un transformador de aislamiento incorporado al diseño de la Caja de componentes electrónicos integrados (lES),
- El sistema eléctrico se alimenta por medio de una fuente de suministro dedicada en un circuito aislado para garantizar el rendimiento apropiado del sistema,
- Los componentes y accesorios deben satisfacer los requisitos de las normas de seguridad lEC 60601 aplicables; la configuración del sistema debe cumplir los requisitos de la norma lEC 60601-1-1 relativa a sistemas electromédicos,

Ing. Eduardo Domingo Fernández DIRECTOR TECHICO

Marcelo<sup>(Sar-Staio</sup> Apoderado

- El sistema Mac-Lab/CardioLab/ComboLab/, si se está utilizando en las mierras condiciones que se describen en la norma de compatibilidad electromagnética 60601-1-2 (inmunidad irradiada 3 V/m) y a potencias de campo de 3 voltios  $\frac{1}{2}$  mb o más podría causar distorsión de las formas de onda en interferencia electromagnética (IEM) de radiofrecuencia (RF) en la amplitud de 95 a 320 MHz.
- Este equipo satisface o supera los requisitos de los niveles de inmunidad de Clase A. Sin embargo, evítese el empleo de transmisores de radio intencionales fuertes en la proximidad inmediata, incluidos los teléfonos celulares.
- El empleo de radiadores fuertes no intencionales, como el equipo electroquirúrgico, podría causar algo de interferencia.

3,13, Información suficiente sobre el medicamento o los medicamentos que el producto médico de que trate esté destinado a administrar, incluida cualquier restricción en la elección de sustancias que se puedan suministrar;

# NO APLICA

3,14, Las precauciones que deban adoptarse si un producto médico presenta un riesgo no habitual específico asociado a su eliminación;

# NO APLICA

3,15, Los medicamentos incluidos en el producto médico como parte integrante del mismo, conforme al item 7,3, del Anexo de la Resolución GMC N° 72/98 que dispone sobre los Requisitos Esenciales de Seguridad y Eficacia de los productos médicos;

# NO APLICA

3,16, El grada de precisión atribuido a los productos médicos de medición,

NO APLICA

.:jrt 'tilo h:fo f ;,tr,.jo Apodenado

*L* 

Ing. Eduardo @omingo Fernandez

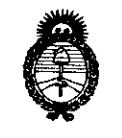

Ministerio de Salud Scoretaria de Políticas Regulación e Institutes . V. V. H. V. F

# ANEXO III

# **CERTIFICADO**

Expediente NO: 1-47-7847-10-4

El Interventor de la Administración Nacional de Medicamentos, Alimentos y Tecnología Médica (ANMAT) certifica que, mediante la Disposición N°  $...$   $1...$   $5...$   $4...$   $3$ , y de acuerdo a lo solicitado por GE Sistema Médicos de Argentina S.A, se autorizó la inscripción en el Registro Nacional de Productores y Productos de Tecnología Médica (RPPTM), de un nuevo producto con los siguientes datos identificatorios característicos:

Nombre descriptivo: Sistemas de Monitoreo.

Código de identificación y nombre técnico UMDNS: ECRI 12-636 - Sistemas de Monitoreo Fisiológico.

Marca del producto médico: GE Medical Systems Information Technologies.

Clase de Riesgo: Clase II.

Indicación/es autorizada/s: Sistema MacLab: Está previsto para vigilar, calcular y registrar datos cardiovasculares de los pacientes sometidos a intervenciones de cateterismo cardiaco. Los datos se pueden introducir manualmente o adquirir mediante dispositivos interconectados. Los datos incluyen: ondas ECG, frecuencia cardíaca, pulsioximetría (Sp02), frecuencia respiratoria, EtC02, temperatura, gradientes y área valvular, gasto cardíaco, mediciones hemodinámicas, presión arterial invasiva y no invasiva, información acerca del procedimiento, electrocardiograma intracardíaco (ECGI) optativo. La información se puede mostrar, graficar, almacenar, imprimir o transmitir a otros sistemas de información de hospital conectados en red. El sistema MacLab no transmite alarmas ni arritmias ni posee la capacidad de detectar arritmias.

Sistema CardiLab: Esta previsto para adquirir, filtrar, digitalizar, amplificar, mostrar en pantalla y registrar las señales eléctricas. Los tipos de señales adquiridas comprenden señales de ECG, señales cardiacas directas, temperatura, EtCO2 y registros de presión. A partir de los datos de las señales se pueden<br>Alternativo de presión. A partir de los datos de las señales se pueden el partir de las señales de las señales se pueden el partir de las señales

*. .j/* 

obtener, mostrar y registrar parámetros fisiológicos, como la presión arterial diastólica, sistólica y media, la frecuencia cardíaca y la longitud del ciclo.

Sistema ComboLab: La configuración de este sistema es la combinación de las aplicaciones MacLab y CardioLab, aunque solo se puede usar una aplicación a la vez (CardioLab para casos de laboratorio electrofisiológicos y MacLab para casos de laboratorio de cateterismo)

Modelo/s: 1) MacLab, 2) CardioLab, 3) ComboLab.

Condición de expendio: Venta exclusiva a profesionales e instituciones sanitarias. Nombre del fabricante: GE Medical Systems Information Technologies.

Lugar/es de elaboración: 8200 West Tower Avenue, Milwaukee, Wi 53223, Estados Unidos

Se extiende a GE Sistema Médicos de Argentina S.A. el Certificado PM 1407-123, en la Ciudad de Buenos Aires, a ........ 23 FEB. 2011........., siendo su vigencia por cinco (5) años a contar de la fecha de su emisión.

DISPOSICIÓN Nº 1543